## How to use the Conservation Agriculture (CA) Research Network's Zotero-based Library

Welcome to the CA Research Network's database for information on Conservation Agriculture (CA). The instructions below will help you to navigate our open-source database of research items, which includes journal articles, book chapters, reports, conference papers, and other research material.

Anyone can use the CA library free of charge! You can search the library and access the article abstracts and metadata. HOWEVER, if you would like to have access to the *full text*/PDF, you will need to join Zotero and become a member of the CA Research Network (CLICK HERE for instructions to join and access full text articles). The Cornell Conservation Agriculture library is found at:

https://www.zotero.org/groups/348525/cornell conservation agriculture/items

## Here's how to use the library database:

1. Go to <u>zotero.org</u>. Click on the <u>Groups</u> tab on the top menu bar. Please keep in mind **that it is not necessary to download Zotero or make an account to search our database**, though you may wish to do so for your own research agenda and to have access to PDFs.

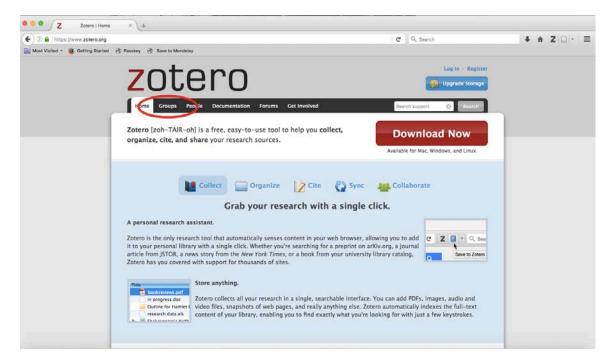

## 2. Click on Search for Groups link.

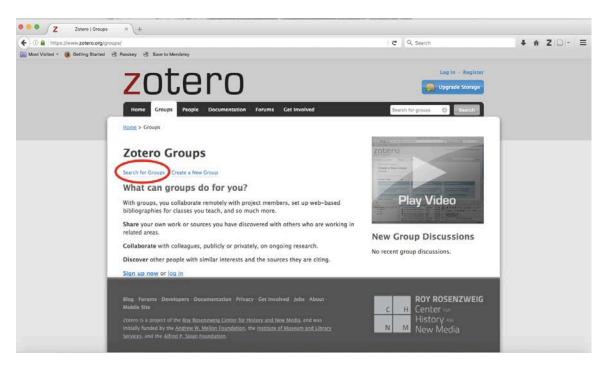

3. Search for **Cornell Conservation Agriculture** in the search box, then click the red **Search Groups** link.

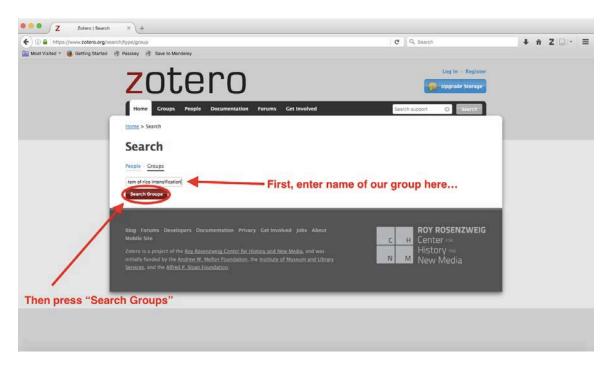

4. Click on the <u>Group Library</u> link below the group name. This will bring you to the Cornell Conservation Agriculture Research Network library.

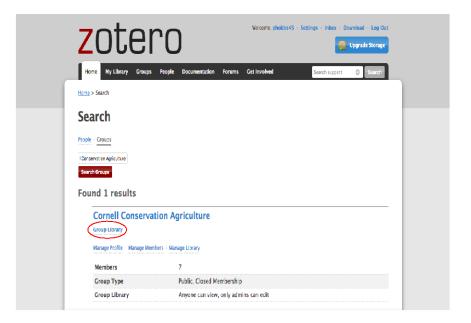

5. To search by **author, title, or year**: enter your query into the search feature found at the right of the top menu bar.

| zotero                                                 |                                                                       | -                 |                     |
|--------------------------------------------------------|-----------------------------------------------------------------------|-------------------|---------------------|
| Home My Library Croups People Do                       | amentation Narama Cal Incolved 🛛 🤇                                    | + (her            | The Desire No.      |
| terns + Greates > Cornel Conservation, Aprications + L | draty                                                                 |                   |                     |
| a 11 (1)                                               |                                                                       |                   | - II. (A)           |
| Library                                                | Title                                                                 | Oreaner +         | Date Modified       |
| and the second files                                   | C E Conservation Agriculture Productivity and Dimete Diarge           | Aspent            | 4/16/2012 1/38 PM   |
| Sent New Estate-th                                     | C                                                                     | Abade et al.      |                     |
| the first Charters                                     | D III had apprecisiones to futurist with refuerts of a cover          | Abada et al.      | 21/3/2215 100 PM    |
| Sa Bases                                               | Conservation agriculture and its impact on soil quality mg.           | Abel              | A/18/2017 3.28 PM   |
| Chinese CA Atteles                                     | Conservation approxime and its most an set quality risp.              | Abel              | 4/35/2016 12:13 444 |
| Cardwania Proceedings                                  | C Cropping systems for Vertice's of the Observation Ingitizeds.       | Aber and Sales    | 10/04/2011 A 18 PM  |
| Conservation Agriculture painted Articles              | Country servers for Versida of the Etherican Ingliands                | Abare and Salesm  | 4/25/2018 L1 11 AM  |
| The set where we are strong and the second             | Comparison that systems a noise of to consecute the f                 | Abdulta et al.    | AUDIOTER LL'IL AN   |
| - Inchese                                              | 🗇 🍈 Conservation trillige systems, a review of its convergivences F., | Abdela et al.     | 1010412025-2:58 PM  |
| Se Fareign Language CA Artholis                        | Comparative study of conventional, inclusion and no inflage on        | Abdelland et al.  | 8/35/3516 11:11 444 |
| Arench Ck.Reticles                                     | O III Comparative study of conversional, minimum and to straige on    | Abdeliator et al. | 11/3/1015 9:00 74   |
| E Partagese CA Articles                                | Overall assessment of soil quarty on humal same tame. 10.             | Approximate of pr | NUMBER OF STREET    |
| Reports                                                | D III The effects of segaric matter approaches and mension titl.      | Abducture of al.  | AUDIOTER DE DE AM   |
| tohelarly teence Carden etc.                           | C Deral assessment of just quality in humal same trans, Eff.          | Abdullant w( al.  | 1010412011 2:18 PM  |
| Car Spanish CA. Britstee                               | O The effects of experis matter assistance and intensive till.        | Abstrate of all   | 10/74/2011 2:58 PM  |
| To be Served                                           | C                                                                     | Absorbed          | A(03)/0118 11:11 AM |
|                                                        | C III Mittimum nitiage and leaders management transact and water a    |                   | INTRODUCT LINE PM   |

You can also search for keywords in the full text of the article. Simply select this option by pressing on the arrow to the left of the search box.

| zotero                                                 |                                                                  | 0                    |                     |
|--------------------------------------------------------|------------------------------------------------------------------|----------------------|---------------------|
| Home MyLibrary Croups People Co.                       | umeniation Foruma Cel Involved                                   |                      | i tra liveno fuel 🖨 |
| theme in Groups in Carriel Conversation Autoutors in L | Search again after selecting full text                           | The C                | reator, Year        |
| (a) STOR                                               |                                                                  | Full Tex             | d.                  |
| Chevry .                                               | 0 744                                                            | Creator +            | Date Mudified       |
| Se birnard Free                                        | 🗄 📳 Construction Agriculture Productivity and Climate Change     | Arganet              | 8/18/2017 120 99    |
| Ind New Tensary?                                       | C                                                                | Attaction of all     | 9/20/2016 11:11 AM  |
| a tool Chapters                                        | O 👘 but suppressioners to function with influence of a color     | Attache et pl.       | 1175/1015 100-74    |
| The Association                                        | Construction agriculture and its impact on set giving reg.       | and its              | 8/18/3917 1-34 PM   |
| Chinese CA Articles                                    | Cartananation approxime and its impact an ani quality rig.       | And                  | 9/29/2018 12:31 AM  |
| Conference Proceedings                                 | English growing systems for Vertices of the Ethiopies high-ands. | Atlanta and Salisant | 10/24/2005 2:58 PM  |
|                                                        | O                                                                | Atom and Salery.     | 4/20/1016 11:11 AM  |
| Consensation Agriculture Journal Articles              |                                                                  |                      |                     |

6. To sort items by topic or theme: scroll down to the bottom left hand side under the **Tags** section and click on the link below the tags called **More.** 

| Spanish CA Articles                                                                   | The cheers and challenges of Conservation<br>Agriculture progra  | Boss and Lutz        | 4/21/2017<br>2:35 PM  |
|---------------------------------------------------------------------------------------|------------------------------------------------------------------|----------------------|-----------------------|
| 🧧 To Be Sorted                                                                        | Soil organic carbon accumulation in Conservation<br>Agriculture  | Corsi et al.         | 10/24/2015<br>3:43 PM |
| Tags                                                                                  | Two wheel tractor newsletter June 2014                           | Esdaile              | 10/24/2015<br>3:43 PM |
|                                                                                       | Food security as a function of Sustainable     Intensification o | Friedrich and Kassam | 5/7/2017<br>9:48 AM   |
| Adoption/Dis Africa Animal draft                                                      | Adoption of Conservation Agriculture and the role<br>of policy   | Friedrich et al.     | 11/3/2015<br>9:06 PM  |
| Australia/Ne Bed Planting Brazil CA and Trees<br>CA area Canola Carbon Central Amer   | Clobal overview of the spread of Conservation<br>Agriculture     | Friedrich et al.     | 11/3/2015<br>9:06 PM  |
| Central Asia China Compaction Cover Crop<br>Crop-Livesto Direct seede dryland Dryland | Conservation agriculture for smallholders in Bangladesh          | Haque and Bell       | 10/24/2015<br>3:43 PM |
| East Africa East Asia Economics Ecosystem Se                                          | Soil Carbon Restoration: Can Biology do the Job?                 | Jack Kittredge       | 11/22/2015<br>1:36 PM |
| Arren Befresh                                                                         | Regional dialogue on conservation agriculture in     South Asia  | Jat et al.           | 10/24/2015<br>3:43 PM |
|                                                                                       | Carbon sustainability and productivity of maize based croppi     | jat et al.           | 11/3/2015<br>9:06 PM  |
|                                                                                       | Conservation agriculture in central Asia: Status, Policy, In     | Kassam               | 10/24/2015<br>3:43 PM |
|                                                                                       | Conservation Agriculture and its contribution to                 | Kassam et al.        | 5/7/2017<br>0-30 AM   |

As an example, click on the **Adoption/Disadoption** tag. Highlighting this tag will pull up approximately 37 articles out of 2589 that discuss **adoption/Disadoption** of CA in a substantive manner.

| 📴 To Be Sorted                                                                           |   | An empirical analysis of climate change perceptions and cons    | Becker                | 10/24/2015<br>2:58 PM |
|------------------------------------------------------------------------------------------|---|-----------------------------------------------------------------|-----------------------|-----------------------|
| Tags                                                                                     | 0 | Social and income trade-offs of conservation agriculture pra    | Beuchelt et al.       | 10/24/2015<br>2:58 PM |
|                                                                                          |   | The influence of conservation agriculture adoption on input     | Bisangwa              | 8/18/2017<br>11:31 AM |
| Adoption/Dis) Africa Animal draft                                                        |   | Dynamics of aggregate destabilization by water in soils unde    | Blanco-Moure et al.   | 10/24/2015<br>2:58 PM |
| Australia/Ne) Bed Planting Brazil CA and Trees<br>CA area Canola Carbon Central Arrer    |   | Short-to mid-term impact of conservation agriculture on yiel    | Bruelle et al.        | 10/24/2015<br>2:58 PM |
| Central Asia China Compaction Cover Crop<br>Crop-Livesto Direct seede dryland Drylanc    |   | Conservation agriculture - A Portuguese case study              | Carvalho and Lourenco | 10/24/2015<br>2:58 PM |
| East Africa East Asia Economics Ecosystem Se<br>Equipment/Me Erosion Europe Food Securit |   | A new method of measuring the adoption of soil conservation     | Castaño et al.        | 10/24/2015<br>2:58 PM |
| Gender GHG India Labor Laser leveli                                                      |   | Understanding the impact and adoption of<br>conservation agricu | Corbeels et al.       | 10/24/2015<br>2:58 PM |
| Legumes Long-Term Maize Manual syste<br>Mexico Middle East Middle East/                  |   | innovating conservation agriculture: The case of no-till cro    | Coughenour            | 10/24/2015<br>2:58 PM |
| Mitigation C No-till North Americ<br>On-farm rese Organic Pest/Disease Policy            |   | SUSTAINABLE CROP PRODUCTION INTENSIFICATION -<br>THE ADOPTION O | Derpsch and Friedrich | 10/24/2015<br>2:58 PM |
| Residue Rice Roots Rotation Service prov<br>Smallholder Social Impac Soil Biologi        |   | Global Overview of Conservation Agriculture Adoption            | Derpsch and Friedrich | 10/24/2015<br>2:58 PM |
| Soil Chemica Soil Health Soil Physica                                                    |   | Current Status of Adoption of no-till farming in the world a    | Derpsch et al.        | 10/24/2015<br>2:58 PM |
| South Americ) South Asia Southeast As<br>Southern Afr) Vegetables Water Manage           |   | Specification effects in zero tillage survey data in South A    | Erenstein             | 10/24/2015<br>2:58 PM |
| Weed Managem West Africa Wheat                                                           |   | A Survey of Factors associated with the Adoption of Zero Til    | Erenstein and Farooq  | 10/24/2015<br>2:58 PM |

You can further refine your results by then clicking on Africa. And any of the other tags

| 🤄 Spanish CA Articles                                                            |                                                                 | e a                | 2:58 PM               |
|----------------------------------------------------------------------------------|-----------------------------------------------------------------|--------------------|-----------------------|
| 🔛 To Be Sorted                                                                   | Which advisory system to support innovation in                  | Faure et a .       | 10/24/2015            |
| Trash 1                                                                          | conservation                                                    |                    | 2:58 PM               |
| ags                                                                              | The adoption problem; or why we still understand so little a    | Glover et al.      | 4/11/2016<br>9:54 PM  |
|                                                                                  | An assessment of the processes and pathways to<br>achieve innov | M oza-Banda et al. | 10/24/2015<br>3:55 PM |
| Adoption/Dis Africa Anima draft<br>Australia/Ne Bed Planting Erazii CA and Trees | 1 to 12 of 12                                                   |                    | 3 P1                  |
| CA area Canola Carbon Central Amer<br>Central Asia China Compaction Cover Crop   |                                                                 |                    |                       |
| Crop-Livesto Direct seade dryland Dryland                                        |                                                                 |                    |                       |
| Fast Africa Fast Asia Fronomics Frosystem Se                                     |                                                                 |                    |                       |
| Equipment/Me Erosion Europe Food Securit                                         |                                                                 |                    |                       |
| Gencer GHG India Labor Laser leveli                                              |                                                                 |                    |                       |

7. Results can be refined by both keyword and tag: Typing **Barley** in the search bar *in combination* with the two previous tags yields one article. The two tags are still highlighted.

|                                           |                 | 2 1 4                                          |                                 | La                                |
|-------------------------------------------|-----------------|------------------------------------------------|---------------------------------|-----------------------------------|
| Library                                   |                 | Title                                          | Creator                         | <ul> <li>Date Modified</li> </ul> |
| 🔚 Bernard Files                           | Root<br>and Nit | Growth of Barley as Affected by Tillage System | F. J. Morell and<br>Lampurlanés | 10/24/2015<br>2:58 PM             |
| Best New Research                         | and NT.         |                                                | Lampurtanes                     | 2:58 PM                           |
| Book Chapters                             |                 | 1 to 1 of 1                                    | )                               | le le t                           |
| Books                                     |                 |                                                |                                 |                                   |
| 🔄 Chinese CA Articles                     |                 |                                                |                                 |                                   |
| Conference Proceedings                    |                 |                                                |                                 |                                   |
| Conservation Agriculture Journal Articles |                 |                                                |                                 |                                   |
| tial Equipment                            |                 |                                                |                                 |                                   |
| 🔄 Foreign Language CA Articles            |                 |                                                |                                 |                                   |
| Erench CA Articles                        |                 |                                                |                                 |                                   |
| Fail Portugese CA Articles                |                 |                                                |                                 |                                   |
| Reports                                   |                 |                                                |                                 |                                   |
| 🖾 Scholarly Metrics Guides etc            |                 |                                                |                                 |                                   |
| 🔄 Spanish CA Articles                     |                 |                                                |                                 |                                   |
| 🔄 To Be Sorred                            |                 |                                                |                                 |                                   |
| Trash                                     |                 |                                                |                                 |                                   |
| Tags                                      |                 |                                                |                                 |                                   |
| -                                         | latica the      | at the tags are still hi                       | ablighted                       |                                   |
|                                           | ouce the        | at the tags are still hi                       | ginighted                       |                                   |

When combining **tags** with **keywords**, be sure to always search *again* with the **keywords** after selecting your tags. Just highlighting the tags resets the search according to the tag results.

8. Clicking on the article will reveal its basic information: title, abstract, authors, citation information, and tags.

| 🚘 Books                                             | Item Type   | Journal Article                                                                                                    |
|-----------------------------------------------------|-------------|----------------------------------------------------------------------------------------------------|
| 🔄 Chinese CA Articles                               | Title       | Root Growth of Barley as Affected by Tillage Systems and Nitrogen Fertilization in<br>a Semlarid Mediterranean Agroecosystem                                                                                                    |
| Conference Proceedings                              | Author      | F. J. Morell, . * C. Cantero-Martínez, J. Álvaro-Fuentes                                                                                                    |
| Conservation Agriculture Journal Articles           | Author      | Lampurlanés, J.                                                                                                    |
| 🛅 Equipment                                         | Abstract    | Conservation tillage systems are being widely adopted in the Mediterranean                                                                                                    |
| 😂 Foreign Language CA Articles                      |             | region. A long-term field experiment was established in 1996 comparing three N                                                                                                    |
| French CA Articles                                  |             | fertilization levels (zero, 0 kg ha 1; medium, 60 kg ha 1; and high, 120 kg ha 1),<br>under three tillinge systems (sconventional tillage, CT; minimum tillage, NT and<br>no-tillage, NT) in a semiarid Mediterranean agroecosystem annually cropped with<br>winter barley (Hordeum vulgare, L, cultivar Hispanic), to study the response of<br>root prowth. During four consecutive growing seasons, from 2005 to 2009, root<br>length density (RLD) and soll water content were evaluated. Penetration resistance<br>(R2) and soll bud densitiv year only evaluated in the fourth and last year of this |
| Portugese CA Articles                               |             |                                                                                                    |
| 🔚 Reports                                           |             |                                                                                                    |
| Scholarly Metrics Guides etc                        |             |                                                                                                    |
| 🔄 Spanish CA Articles                               |             | experiment. In dry years, root growth was similar under NT and MT systems but                                                                                                    |
| To Be Sorted                                        |             | highly reduced under CT due to reduced water availability, which, in the surface 25 cm of soil was 7% and 18% lower than under MT and NT systems, respectively.                                                                                                    |
| 🗿 Trash                                             |             | However, in a wet year (i.e., 2009), RLD was double under CT than under NT due                                                                                                    |
| Acontion/Dis                                        |             | to reduced soil strength. PR at 5 to 15 cm soil depth under NT was 1MPa greater<br>than under MT or CT. Root growth was not affected by N fertilization, in contrast<br>to the response of grain yield that showed a significant interaction between N<br>fertilization and ullage system. In spite of moderate soil compaction, which may<br>reduce root growth in wet years, long-term NT adoption does not reduce graIn<br>yields for monoculture of barley under semiarid Mediterranean conditions.                                                                                                   |
| Australia/Ne   Bed Planting   Brazil   CA and Trees | Publication | Agron J.                                                                                                    |
| CA area Canola Carbon Central Amer                  | Volume      | 103                                                                                                    |
| Central Asia China Compaction Cover Crop            | Issue       | 3                                                                                                    |
| Crop-Livesto Direct seede dryland Dryland           | Pages       | 1270-1275                                                                                                    |
| ast Africa East Asia Economics Ecosystem Se         | Date        | 2011                                                                                                    |
| Equipment/Me Erosion Europe Food Securit            | URL         |                                                                                                    |
| Gender GHC India Labor Laser leveli                 | Tags        | Adoption/Disadoption · Africa · Roots · Soil Chemical · Soil Physical                                                                                                    |
| Legumes Long-Term Maize Manual syste                | Notes and   | Note: Non-members                                                                                                    |
| WEARCO   MILUIE EASE   MILUIE EAST/                 |             | (1).pdf (pdf, 1.0 MB) (Attachment Details) So join the group                                                                                                    |

[To join the CA Research Network, sign up with Zotero, search for the Cornell CA Group and push the red button under the group description OR contact ph14@cornell.edu]